# **9. přednáška (extrémy, slovní úlohy vedoucí na extrémy)**

# **Lokální extrémy**

V Maplu lze lokální extrémy dané funkce najít pomocí příkazu extrema.

### **Příklad:**

 $\Gamma$ 

Najděte lokální extrémy funkce  $f(x) = x^3 - 12x + 1$ .

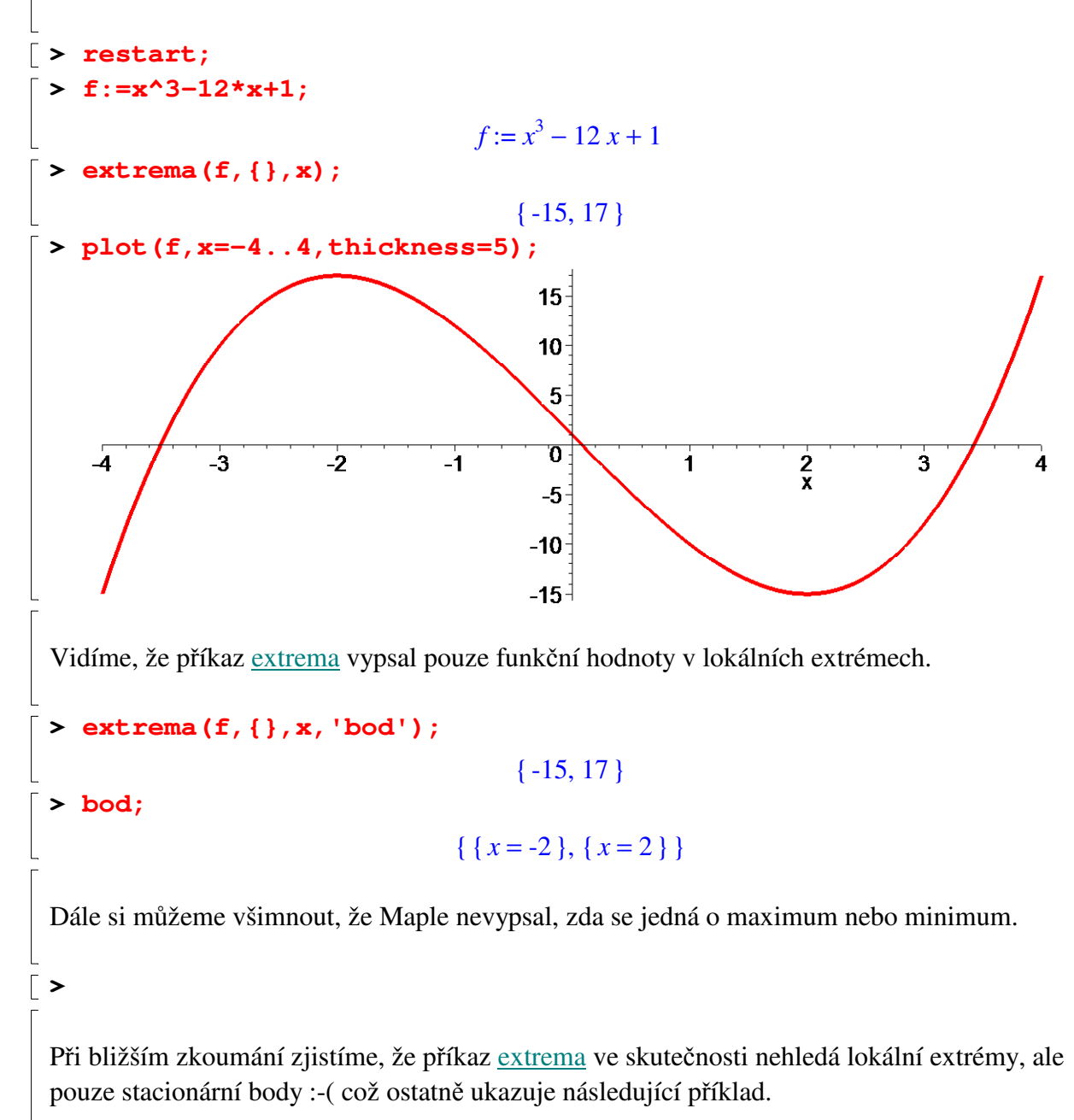

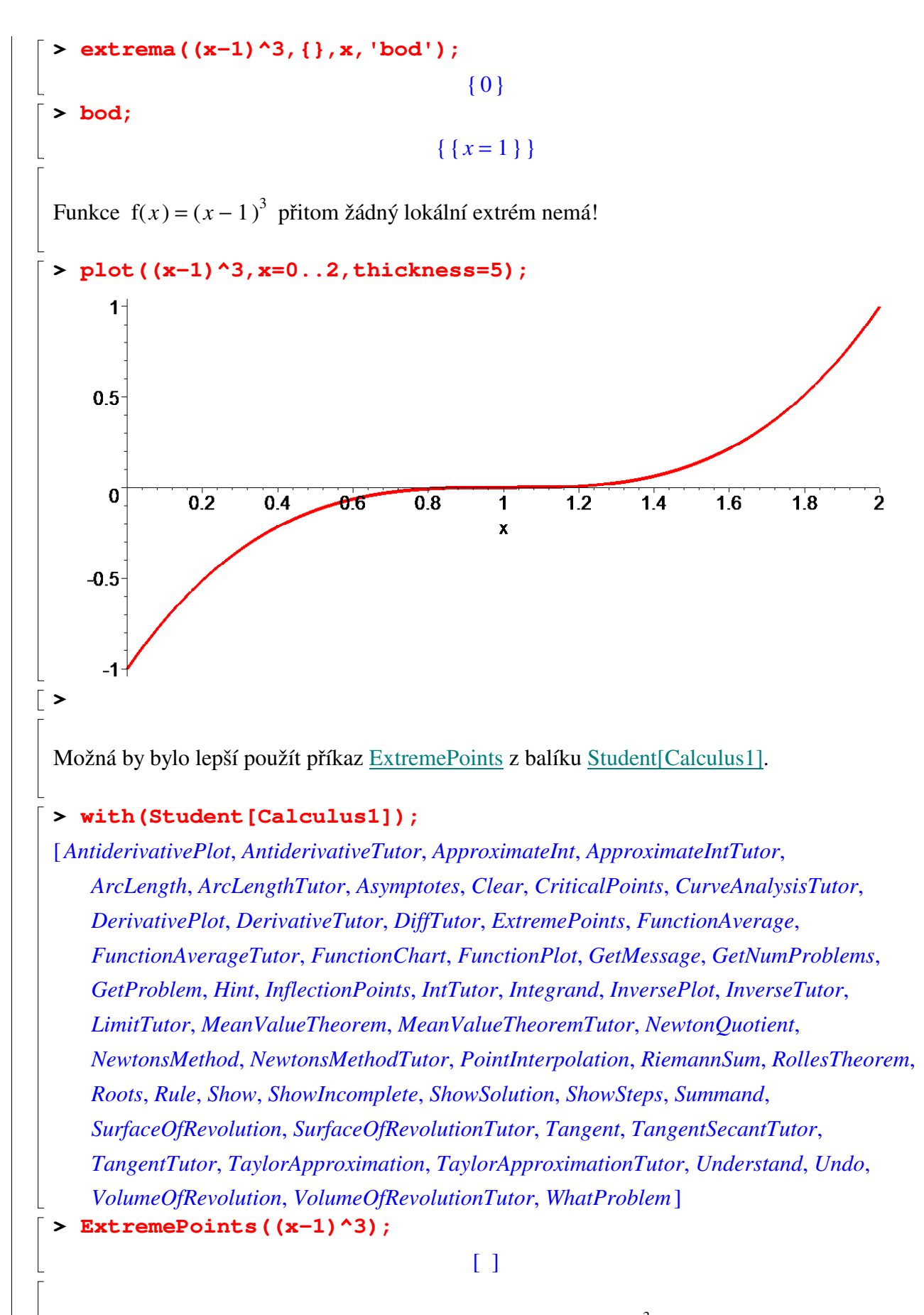

Vidíme, že nyní Maple správně poznal, že funkce  $f(x) = (x - 1)^3$  žádný lokální extrém nemá. Nevýhodou je, že příkaz ExtremePoints funguje pouze pro funkce jedné proměnné.

**> CriticalPoints((x-1)^3);**  $[1]$ **> Příklad:** Najděte lokální extrémy funkce  $f(x, y) = x^2 - y^3 + 7y^2 - 4xy - 4x + 17y + 11$ . **> f:=x^2-y^3+7\*y^2-4\*x\*y-4\*x+17\*y+11;**  $f := x^2 - y^3 + 7y^2 - 4xy - 4x + 17y + 11$ **> extrema(f,{},{x,y},bod);** Error, (in extrema) illegal use of a formal parameter **>**  Maple vypsal chybovou hlášku, protože v proměnné "bod" už je přiřazená hodnota (ještě z předchozího příkladu). **> bod;**  $\{ x=1 \}$ **>**  Abychom zamezili výskytu chybové hlášky, použijeme apostrofy. **> extrema(f,{},{x,y},'bod');**  ${2, 34}$ **> bod;**  $\{ \{ x = 0, y = -1 \}, \{ x = 8, y = 3 \} \}$ Již víme, že to, co vidíme, nejsou extrémy, ale pouze stacionární body, takže zbytek musíme dodělat sami. Sestavíme matici druhých derivací. **> H:=unapply(<<diff(f,x,x),diff(f,y,x)>|<diff(f,x,y),diff(f,y,y )>>,x,y);**  $H := (x, y) \rightarrow$  rtable  $(1, 2, 1, 2, \{(1, 1) = 2, (1, 2) = -4, (2, 1) = -4, (2, 2) = -6y + 14\},$  $datatype = anything, subtype = Matrix, storage = rectangular, order = Fortran\_order)$ **> H(x,y);** Г L  $\begin{bmatrix} 2 & -4 \end{bmatrix}$  $\overline{\phantom{a}}$  $\begin{array}{ccc} 2 & -4 \\ 4 & \end{array}$  $-4$   $-6y + 14$ **> H(8,3);** Г L  $\mathbb{I}$ 1  $\rfloor$  $\overline{\phantom{a}}$ 2 -4  $-4$   $-4$ **> LinearAlgebra[IsDefinite](H(8,3),query='indefinite');**

*true*

Vidíme, že matice  $H( 8, 3 )$  je indefinitní, a proto v bodě  $( 8, 3 )$  lokální extrém nenastává.

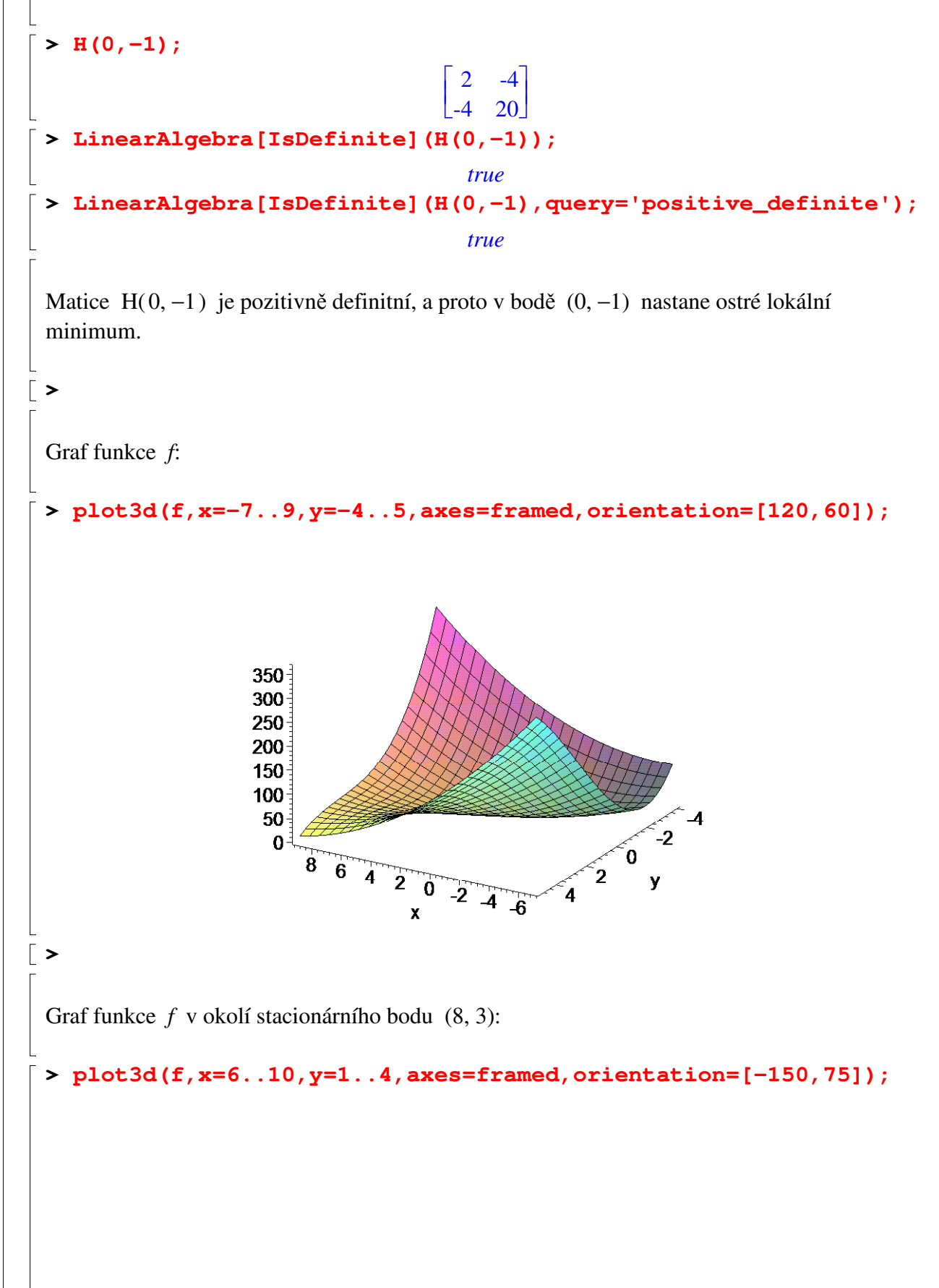

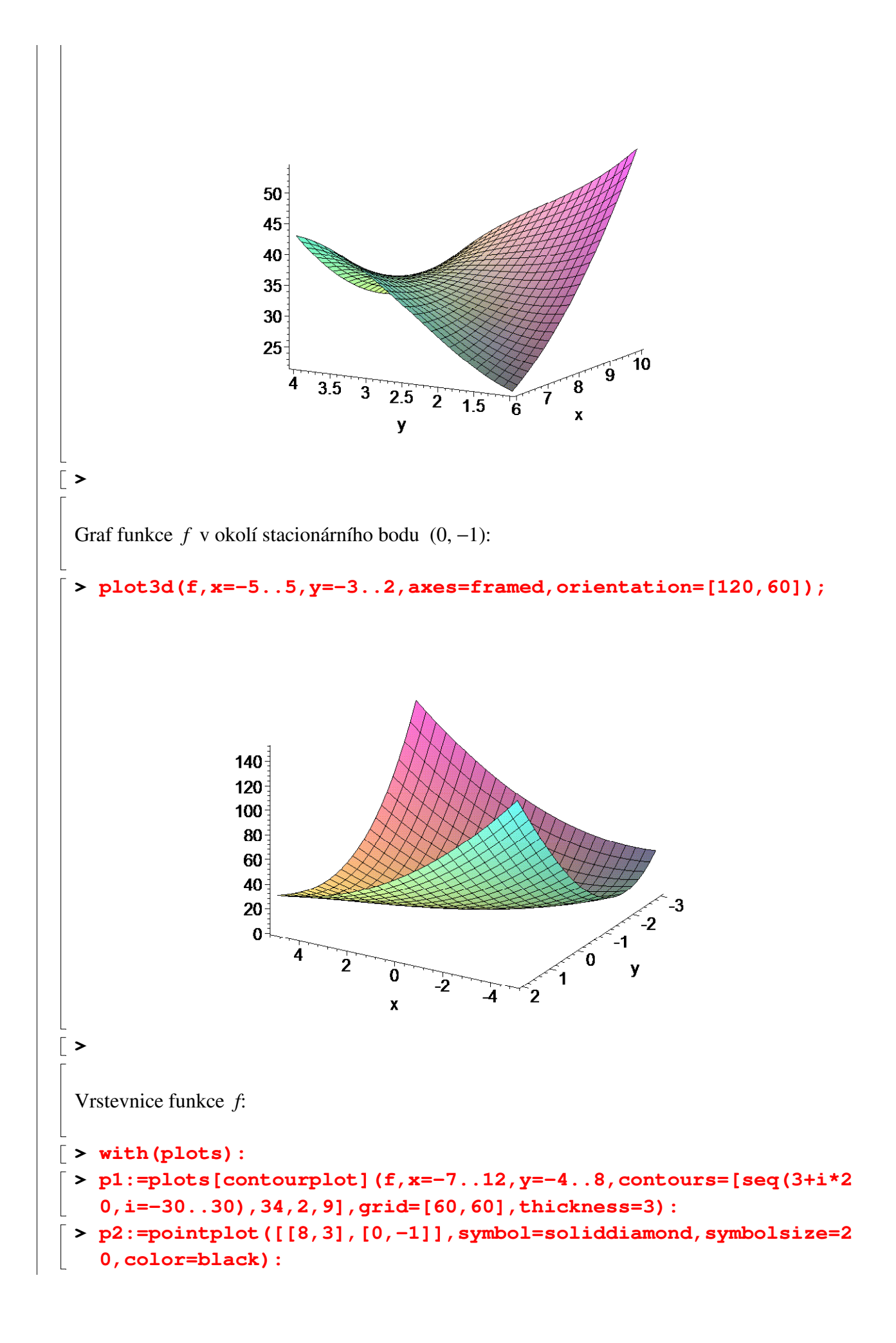

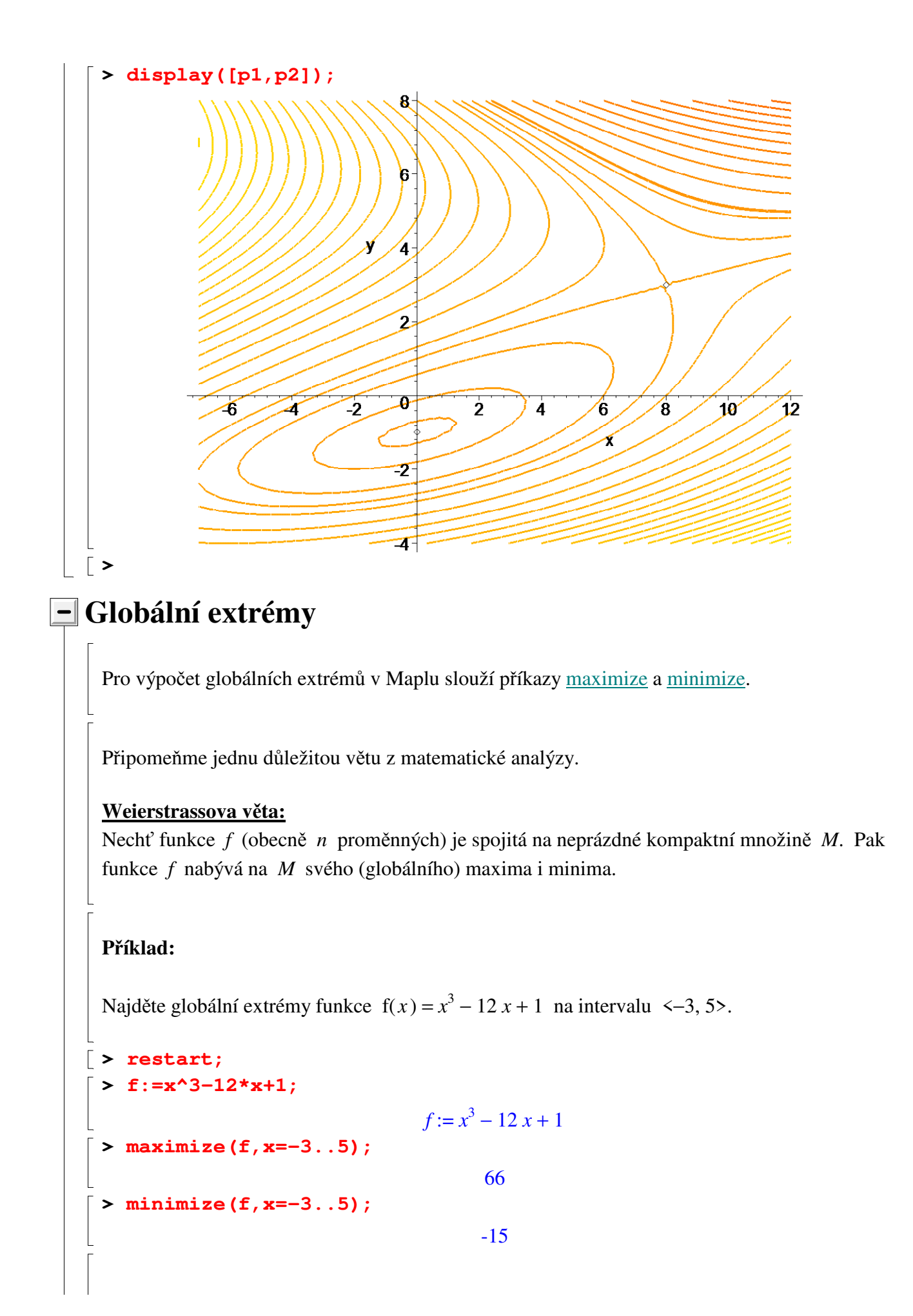

Dostali jsme pouze hodnotu maxima a minima - ne však body, ve kterých maximum či minimum nastává.

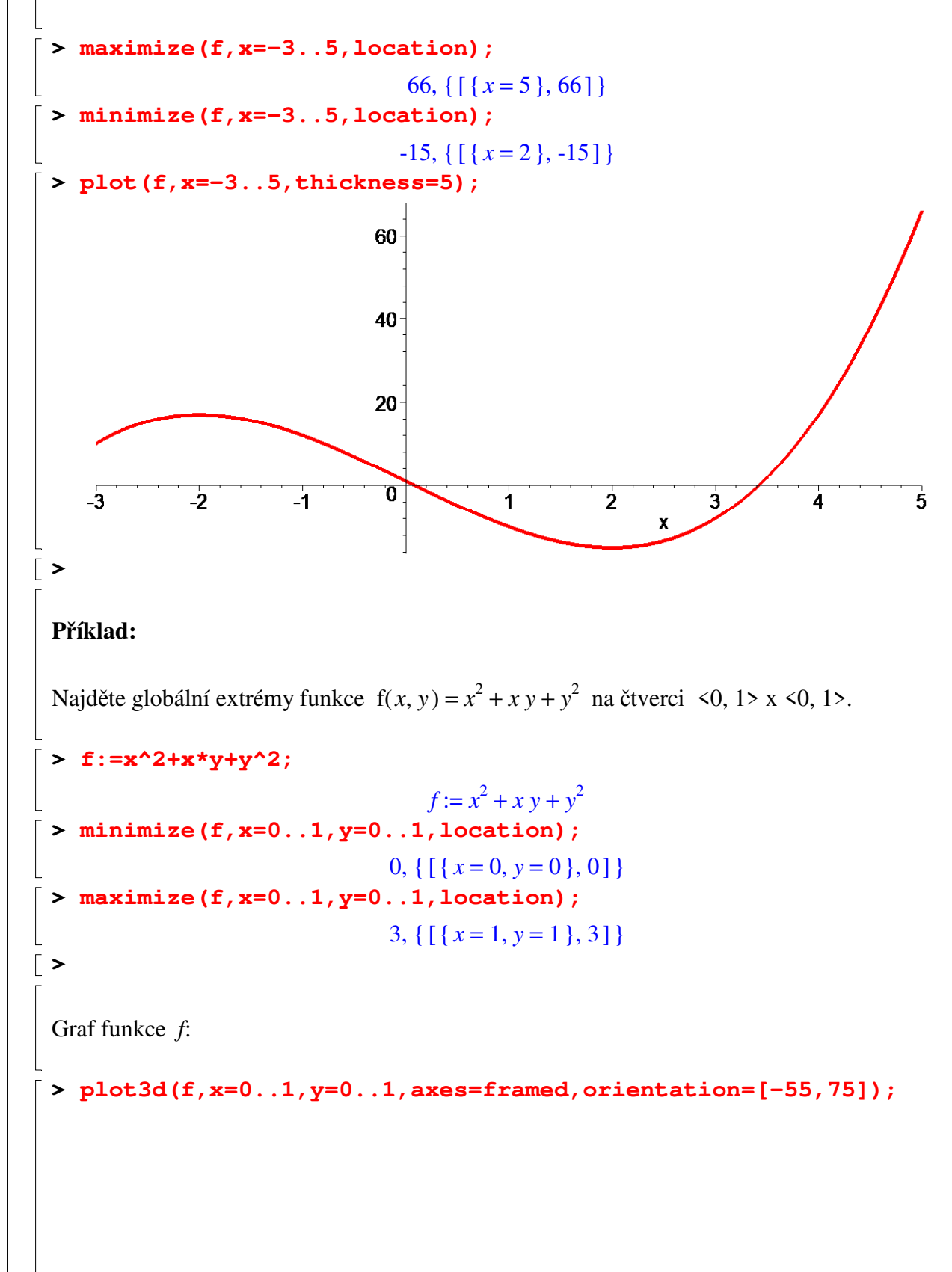

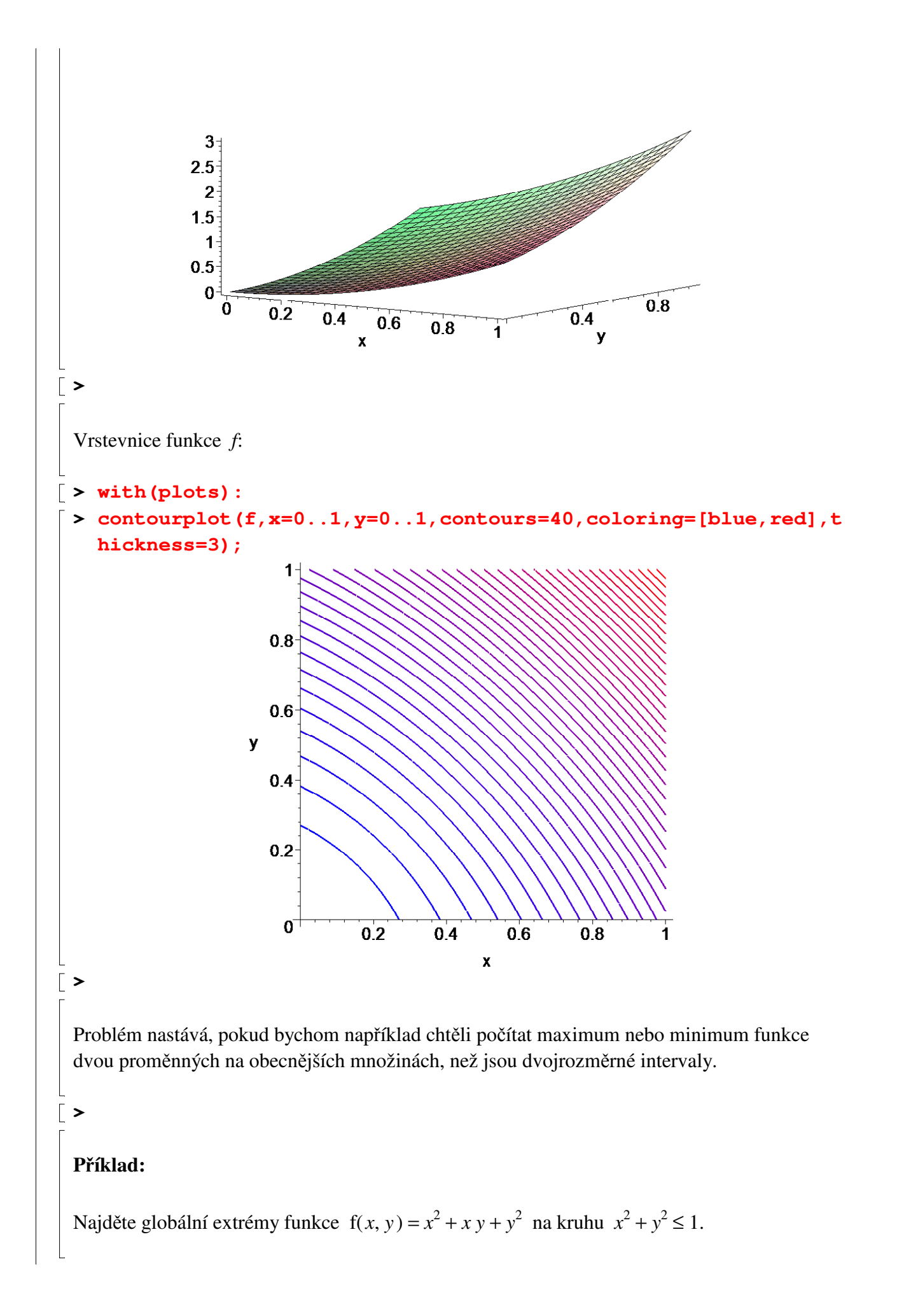

 $\Rightarrow$  f:=(x,y)->x^2+x\*y+y^2;

 $f := (x, y) \rightarrow x^2 + xy + y^2$ **> minimize(f(x,y),y=-sqrt(1-x^2)..sqrt(1-x^2),x=-1..1,location) ;**

minimize 
$$
(x^2 + xy + y^2, y = -\sqrt{1 - x^2}, \sqrt{1 - x^2}, x = -1, 1, location), \{\}
$$

Zde si musíme poradit opět sami.

Nejprve vypočteme stacionární body.

**> extrema(f(x,y),{},{x,y},'bod');**  ${0}$ **> bod;**  ${ f x = 0, y = 0 }$ 

Dostali jsme stacionární bod (0, 0), který leží uvnitř zadané množiny. Nyní je potřeba vyšetřit hranici kruhu. Tuto hranici si rozdělíme na dva kusy (horní a dolní půlkružnice).

Horní půlkružnice:

**> h:=x->sqrt(1-x^2);**  $h := x \rightarrow \sqrt{1-x^2}$ **> minimize(f(x,h(x)),x=-1..1,location);** .<br>, 1 2  $\{ | \{x = -\frac{y-1}{2}, \frac{1}{2} | \}$ Г L  $\overline{\phantom{a}}$ ן  ${x = -\frac{\sqrt{2}}{2}, \frac{1}{2}}$ 2 1 2

*y*-ová souřadnice:

**> y=h(-sqrt(2)/2);**

$$
y = \frac{\sqrt{2}}{2}
$$

2

ן

3 2

2

L

**> maximize(f(x,h(x)),x=-1..1,location);** .<br>, 3  $\{ | \{x = \frac{y}{2}, \frac{1}{2} \} | \}$ Г  $\overline{\phantom{a}}$  ${x = \frac{\sqrt{2}}{2}, \frac{3}{2}}$ 

*y*-ová souřadnice:

**> y=h(sqrt(2)/2);**

$$
y = \frac{\sqrt{2}}{2}
$$
  
\n**Point** pûlkružnic:  
\n**Point** pûlkružnic:  
\n**Point** pûlkružnic:  
\n**Minimize**  $(f(x, h(x)), x=-1...1, location);$   
\n
$$
\frac{1}{2} \cdot (\frac{x^{\sqrt{2}}}{2}, \frac{1}{2})
$$
\n
$$
\begin{bmatrix}\n\text{y-ová soutadnic:} \\
\text{y-ová soutadnic:} \\
\text{y-ová soutadnic:} \\
\text{Function:\nFunction\n
$$
y = -\frac{\sqrt{2}}{2}
$$
\n
$$
\text{maximize } (f(x, -sqrt(1-x^2)), x=-1...1, location);
$$
\n
$$
\frac{3}{2} \cdot (\frac{x-\sqrt{2}}{2}, \frac{3}{2})
$$
\n
$$
\text{y-ová soutadnic:} \\
\text{y-ová soutadnic:} \\
\text{Method:\nMethod:\nMethod:\nMethod:\nMethod:\nMethod:\nMethod:\nMethod:\nMethod:\nMethod:\nMethod:\nMethod:\nMethod:\nMethod:\nMethod:\nMethod:\n
$$
\frac{\sqrt{2}}{2}, \frac{\sqrt{2}}{2}, a \left(-\frac{\sqrt{2}}{2}, \frac{\sqrt{2}}{2}\right).
$$
\n
$$
\text{Id} \\
\text{Mod} \\
\text{probability in minima, } \frac{3}{2}.
$$
\n
$$
\text{Total value of } \frac{3}{2}.
$$
\n
$$
\text{Total value of } \frac{3}{2}.
$$
\n
$$
\text{Total value of } \frac{3}{2}.
$$
\n
$$
\text{Total value of } \frac{3}{2}.
$$
\n
$$
\text{Total value of } \frac{3}{2}.
$$
\n
$$
\text{Total value of } f:
$$
\n
$$
\text{Total value of } f:
$$
\n
$$
\text{Total value of } f:
$$
\n
$$
\text{Total value of }
$$
$$
$$

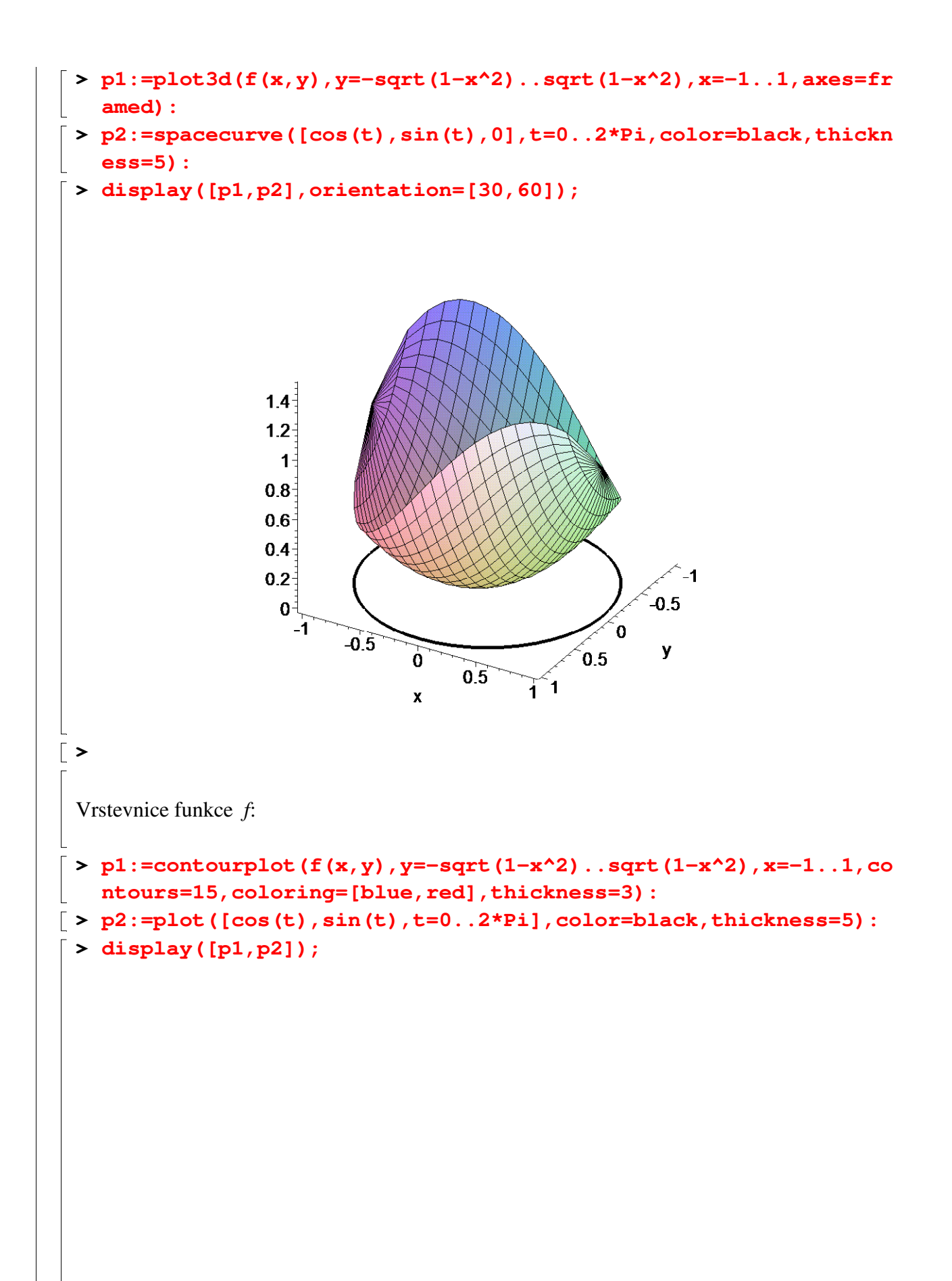

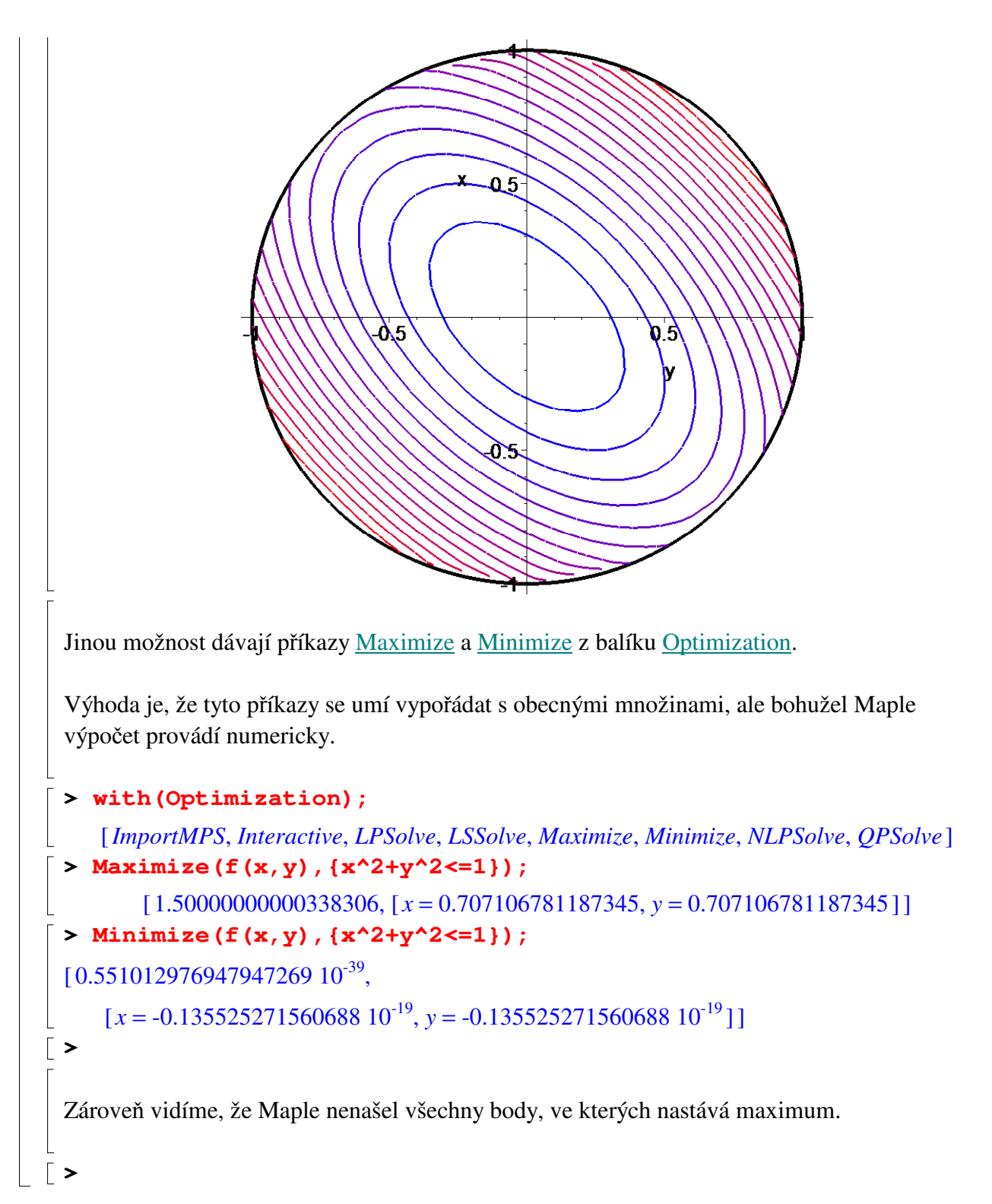

## **Extremální úlohy**

## **Krabice**

Ze čtvercového kartónu o straně 60 cm odřízneme v rozích 4 menší čtverce. Ze zbytku poskládáme krabici bez víka (viz obrázek). Jak velké čtverce musíme v rozích odstřihnout, abychom dostali krabici o maximálním objemu. Jak velký bude onen maximální objem?

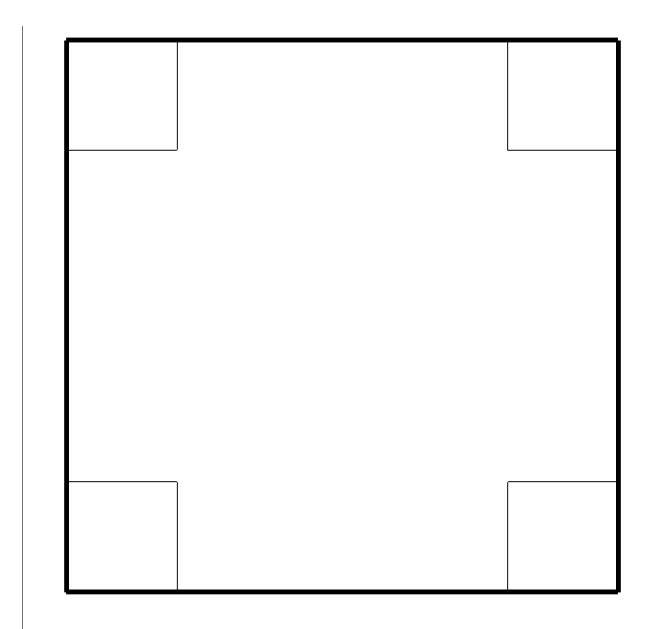

Označme *x* délku stran čtverců, které v rozích odřízneme. Pak objem krabice je popsán funkcí  $V(x) = (60 - 2x)^2 x$ . Proměnná *x* přitom může probíhat interval <0, 30>. Úlohu jsme tedy převedli na výpočet **globálního** maxima dané funkce na daném intervalu.

```
> restart;
 > V:=x->(60-2*x)^2*x;V := x \rightarrow (60 - 2x)^2 x> maximize(V(x),x=0..30,location);
                            16000, \{ [\{x = 10\}, 16000] \}
```
Vidíme, že musíme v rozích odstřihnout čtverce o straně 10 cm. Maximální objem krabice pak bude 16000 krychlových centimetrů, tj. 16 litrů.

**>** 

#### **Poznámka:**

Kdybychom úlohu chtěli zobecnit a uvažovat čtvercový kartón o straně *a*, funkce *V* by měla předpis V(*x*) =  $(a - 2x)^2$  *x* a proměnná *x* by mohla být v intervalu <0,  $\frac{a}{2}$ 2 >.

Funkce *V* je na tomto (uzavřeném) intervalu spojitá, a proto (podle Weierstrassovy věty) globální extrémy existují.

 $>$  **V**:=x->(a-2\*x)^2\*x;  $V := x \rightarrow (a - 2x)^2 x$ **> maximize(V(x),x=0..a/2,location);** , ſ ∖  $\mathsf{I}$  $\backslash$  $maximize (a - 2x)^2 x, x = 0..\frac{a}{2}, location)$ *a* 2 *location* { } Zde už má Maple zase problémy.

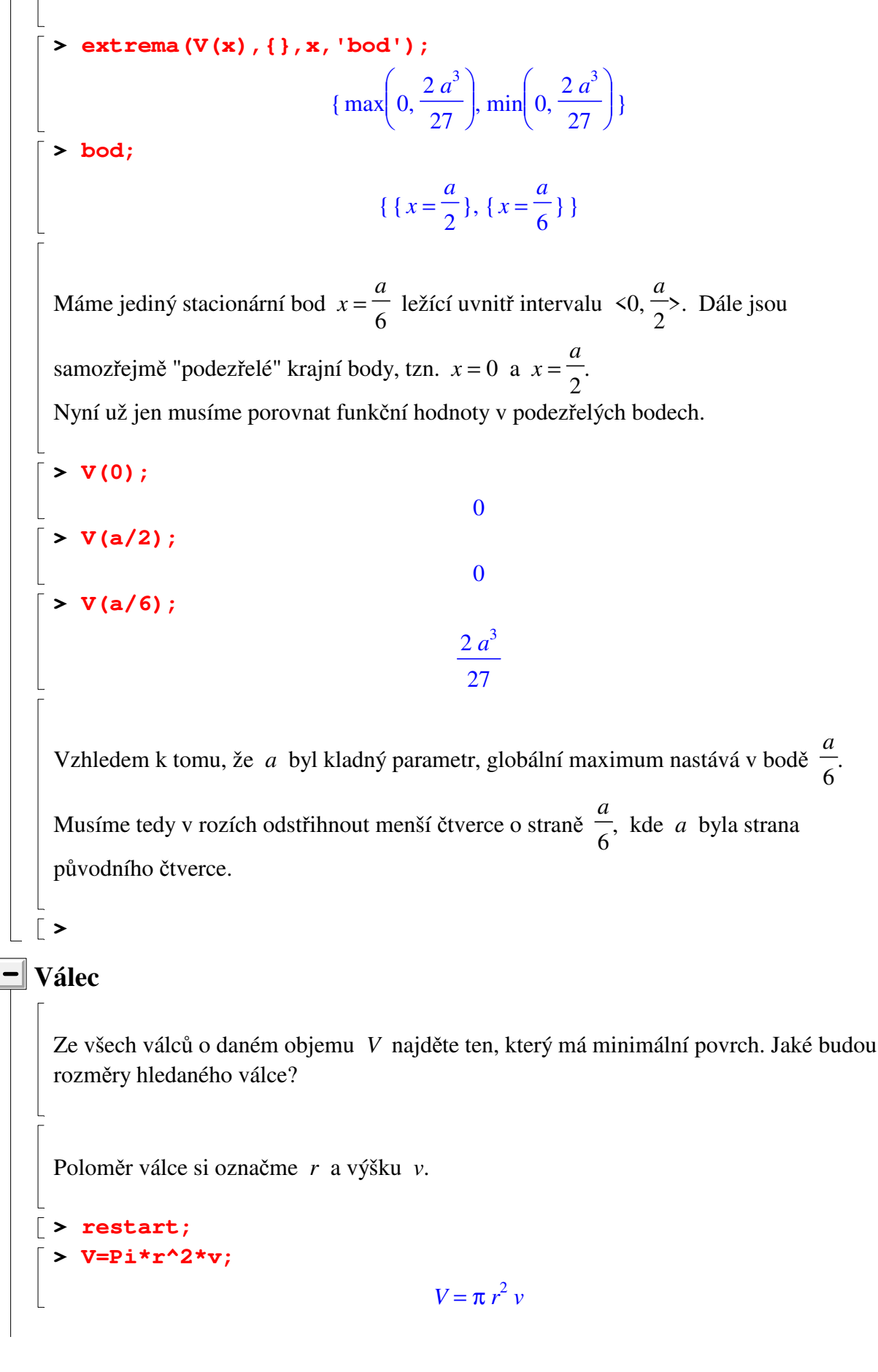

$$
v := \text{solve}(8, v);
$$
\n
$$
v := \frac{V}{\pi r^{2}}
$$
\n
$$
\left[ \sum_{r=1}^{\infty} S := \text{unapply}(2 \times \text{Pi} \times r^2 + 2 \times \text{Pi} \times r \times r); \right]
$$
\n
$$
S := r \to 2 \pi r^{2} + \frac{2 V}{r}
$$

Dostali jsme funkci, kterou je třeba minimalizovat. Zde hledáme globální minimum funkce *S* na intervalu (0, *nekonečno*).

Stacionární bod(y) funkce *S*:

**> extrema(S(r),{},r,'stac');**  $\{3\pi^{(1/3)}2^{(1/3)}V^{(2/3)}\}$ **> stac;**  $\{ \{ r = \frac{r}{r^2} \cdot r^2 \} \}$  $4^{(1/3)}\left(V\pi^2\right)^{(1/3)}$ 

Derivace funkce *S*:

**> D(S)(r);**

$$
4 \pi r - \frac{2 V}{r^2}
$$

 $2 \pi$ 

Vidíme, že nalevo od stacionárního bodu je derivace funkce *S* záporná, zatímco napravo je kladná, tzn., že ve stacionárním bodě nastává lokální, ale i globální minimum.

$$
\begin{bmatrix}\n> \text{assign (stac)}; \\
> r := \text{simplify(r)}; \\
& r := \frac{2^{(2/3)} V^{(1/3)}}{2 \pi^{(1/3)}} \\
& \text{v} := \frac{2^{(2/3)} V^{(1/3)}}{2 \pi^{(1/3)}} \\
& \text{v} := \frac{2^{(2/3)} V^{(1/3)}}{\pi^{(1/3)}} \\
& \text{tested (v=2*r)}; \\
\end{bmatrix}
$$

Optimální válec má tedy výšku rovnou průměru.

**Parabola**

**>** 

Na parabole  $p(x) = x^2$  najděte bod, který je nejblíže bodu  $(1, 0)$ .

Obecný bod na parabole je  $(x, x^2)$ , kde *x* může být libovolné reálné číslo. Vzdálenost takového bodu od bodu (1,0) je:

$$
\begin{bmatrix}\n\text{P} \text{ restart:} \\
\text{P} \text{ validation} & \text{in} \\
\text{P} \text{ translation} & \text{in} \\
\text{P} \text{ result:} \\
\text{P} \text{ result:} & \text{in} \\
\text{P} \text{ result:} & \text{in} \\
\text{P} \text{ result:} & \text{in} \\
\text{P} \text{ result:} & \text{in} \\
\text{P} \text{ result:} & \text{in} \\
\text{P} \text{ result:} & \text{in} \\
\text{P} \text{ result:} & \text{in} \\
\text{P} \text{ result:} & \text{in} \\
\text{P} \text{ result:} & \text{in} \\
\text{P} \text{ result:} & \text{in} \\
\text{P} \text{ result:} & \text{in} \\
\text{P} \text{ result:} & \text{in} \\
\text{P} \text{ result:} & \text{in} \\
\text{P} \text{ result:} & \text{in} \\
\text{P} \text{ result:} & \text{in} \\
\text{P} \text{ result:} & \text{in} \\
\text{P} \text{ result:} & \text{in} \\
\text{P} \text{ result:} & \text{in} \\
\text{P} \text{ result:} & \text{in} \\
\text{P} \text{ result:} & \text{in} \\
\text{P} \text{ result:} & \text{in} \\
\text{P} \text{ result:} & \text{P} \text{ result:} & \text{P} \text{ result:} \\
\text{P} \text{ result:} & \text{P} \text{ result:} & \text{P} \text{ result:} \\
\text{P} \text{ result:} & \text{P} \text{ result:} & \text{P} \text{ result:} \\
\text{P} \text{ result:} & \text{P} \text{ result:} & \text{P} \text{ result:} \\
\text{P} \text{ result:} & \text{P} \text{ result:} & \text{P} \text{ result:} \\
\text{P} \text{ result:} & \text{P} \text{ result:} & \text{P} \text{ result:} \\
\text{P} \text{ result:} & \text{P} \text{ result:} & \text{
$$

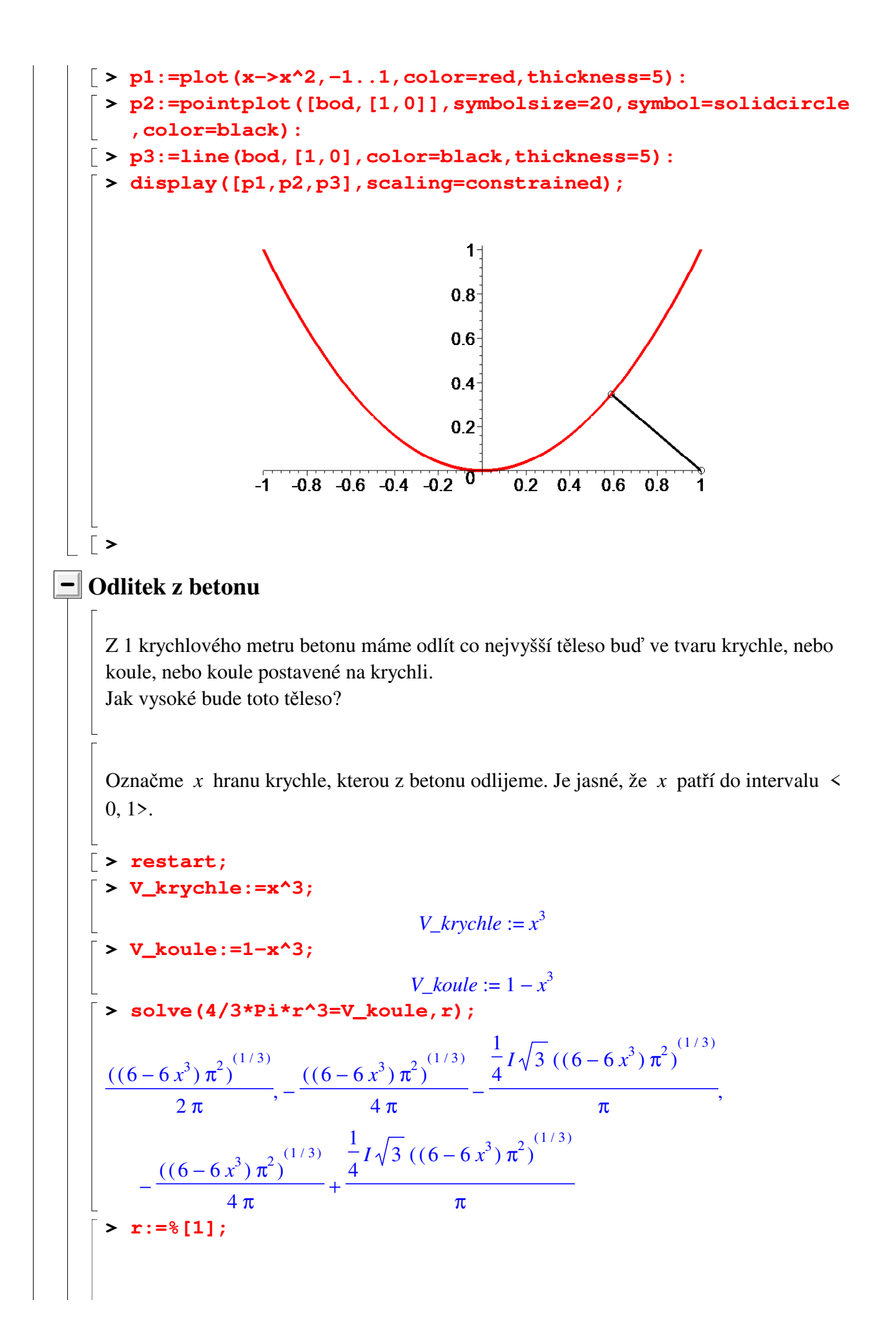

$$
r := \frac{((6 - 6x^3) \pi^2)^{(1/3)}}{2 \pi}
$$
  
\n> **vyska :=x+2\*r;**  
\n
$$
vyska := x + \frac{((6 - 6x^3) \pi^2)^{(1/3)}}{\pi}
$$
  
\n**maximize (vyska, x=0..1);**  
\n
$$
\text{maximize } \left(x + \frac{((6 - 6x^3) \pi^2)^{(1/3)}}{\pi}, x = 0..1\right)
$$
  
\n
$$
\text{Maple má s maximalizací problémy. Mohli bychom použít příkaz Maximize z balíku Optimization a spočítat maximum alespoň numericky.
$$

```
> Optimization[Maximize](vyska,{x>=0,x<=1},initialpoint={x=1
   /2});
               [1.78357616610593218, [x = 0.748779886288184] ]> assign(%[2]);
> x;
                            0.748779886288184
\lceil > evalf(r);
                            0.517398139715417
```

```
Vidíme, že je potřeba odlít krychli o hraně 0.748779886288184 a kouli s poloměrem 0
.517398139715417. Vznikne těleso s výškou 1.78357616610593218.
```
#### **Animace:**

**>** 

```
> with(plots):
> with(plottools):
> kresli:=proc(x) local p1,p2,r; 
    p1:=hexahedron([0,0,x/2],x/2,color=grey); 
    r:=evalf(surd((1-x^3)*3/(4*Pi),3)); 
    p2:=sphere([0,0,r+x],r,color=grey); 
    display([p1,p2],axes=framed,scaling=constrained,orientatio
    n=[-135,75,0]); 
    end;
 kresli := \mathbf{proc}(x)\textbf{local } p1, p2, r;p1 := plottools : hexahedron([0, 0, 1/2*x], 1/2*x, color = grey);r := \text{evalf}(\text{ surd}(3 / 4 * (1 - x^2) / \pi, 3));p2 := plottools: sphere([0, 0, r + x], r, color = grey);
```
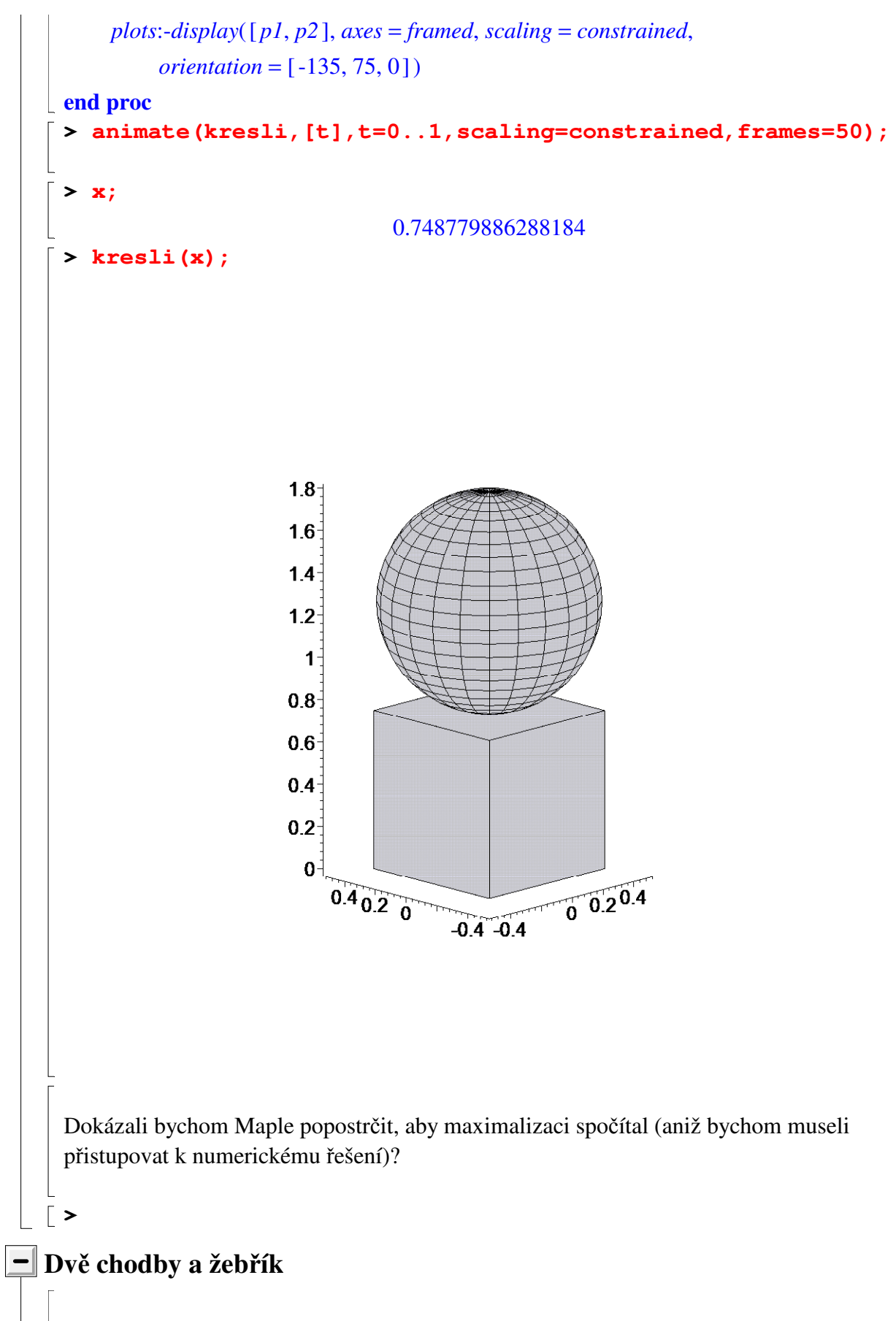

Dvě chodby široké *a* a *b* metrů se křižují v pravém úhlu. Zjistěte maximální délku žebříku, který lze ve vodorovné poloze přenést z jedné chodby do druhé.

Není těžké si uvědomit, že maximální délka žebříku je rovna minimu délek všech možných červených úseček (viz obrázek výše). Funkce, která délku červené úsečky popisuje, má tvar  $d(t) = \frac{dt}{t} + \frac{dt}{t}$ *a*  $\sin(t)$ *b*  $\cos(t)$ , kde *t* je úhel, který svírá úsečka s osou *x*. Úhel *t* přitom probíhá otevřený interval  $(0, \frac{\pi}{2})$ 2 ). **> restart; > assume(a>0,b>0); > d:=t->a/sin(t)+b/cos(t);**  $d := t \rightarrow \frac{1}{t} + \frac{1}{t}$ *a*  $\sin(t)$ *b*  $cos(t)$ **> derivace:=D(d)(t);**  $derivace := -\frac{1}{2} + \frac{1}{2}$  $a \sim \cos(t)$  $\sin(t)^2$  $b \sim \sin(t)$  $\cos(t)^2$ **> solve(derivace,t);** ſ J  $\overline{\phantom{a}}$  $\backslash$ J  $\arctan \left( \frac{(a \sim b \sim^2)}{1} \right)$  $(a - b^{-2})^{(1/3)}$ *b~* ſ ∖  $\backslash$ J  $\arctan \left[-\frac{(a+b^2)^{(1/3)}}{2!}+\frac{\frac{1}{2}I\sqrt{3(a-b^2)}^{(1/3)}}{1}\right]$  $(a - b^{-2})^{(1/3)}$ 2 *b~* 1 2  $I\sqrt{3}$   $(a-b^{-2})$ <sup>(1/3)</sup> *b~*  $, \arctan \left| -\frac{\left(1-\frac{1}{2}\right)}{2} + \frac{-\frac{1}{2}}{2} \right|,$ − ſ ∖  $\overline{\phantom{a}}$  $\setminus$ J  $\arctan \left( \frac{(a+b^2)^{(1/3)}}{2!} + \frac{\frac{1}{2}I\sqrt{3(a-b^2)}^{(1/3)}}{I} \right)$  $(a - b^{-2})^{(1/3)}$ 2 *b~* 1 2  $I\sqrt{3} (a \sim b \sim^2)^{(1/3)}$ *b~* **> stac\_bod:=%[1];** *stac\_bod* := ſ ∖  $\overline{\phantom{a}}$  $\setminus$ J  $\arctan \left( \frac{(a \sim b \sim^2)}{1} \right)$  $(a - b^2)^{(1/3)}$ *b~*

Funkce *d* má tedy jediný stacionární bod v intervalu (0, π 2 ). Zároveň je jasné, že v tomto otevřeném intervalu je funkce *d* diferencovatelná. Dále platí: **> Limit(d(x),x=0,right)=limit(d(x),x=0,right);**  $\lim$   $\frac{1}{1}$   $\frac{1}{2}$  +  $\frac{1}{2}$  =  $x \rightarrow 0+$  $+$ *a~*  $sin(x)$ *b~*  $cos(x)$ ∞ **> Limit(d(x),x=Pi/2,left)=limit(d(x),x=Pi/2,left);**  $\lim$   $\frac{1}{1}$   $\frac{1}{1}$   $\frac{1}{$  $x \rightarrow \left(\frac{\pi}{2}\right)$ .  $\left(\frac{\pi}{2}\right)$  $\frac{\pi}{2}$ 2  $+$ *a~*  $sin(x)$ *b~*  $cos(x)$ ∞ **>**  Na základě toho není těžké si uvědomit, že funkce *d* má ve vypočteném stacionárním bodě **globální** minimum. Promyslete si to! Hledaná délka: **> d(stac\_bod);**  $+$  $a \sim b \sim \sqrt{1 +$  $(a - b^2)^{(2/3)}$  $b^{-2}$  $(a - b^{-2})$  $\frac{1}{(1/3)}$  +  $b \sim \sqrt{1 +$  $(a - b^2)^{(2/3)}$  $b^{-2}$ **> delka:=simplify(%);** *delka* :=  $b^{\sim^{(2/3)}} + a^{\sim^{(2/3)}} (a^{\sim} + b^{\sim^{(2/3)}} a^{\sim^{(1/3)}})$ *a~*  $(1/3)$ **> delka:=subs({a='a',b='b'},simplify(%));** *delka* :=  $b^{(2/3)} + a^{(2/3)} (a+b^{(2/3)} a^{(1/3)})$  $a^{(1/3)}$ **>**  Hledaná maximální délka žebříku je ſ  $\left(\begin{matrix} \left(\frac{2}{3}\right) & \left(\frac{2}{3}\right) \\ a & b \end{matrix}\right)$  $\int$  $a^+$  + ſ  $\left(\frac{2}{3}\right)$  $\left(\frac{2}{3}\right)$  $\binom{3}{}$  + b ſ  $\left(\frac{2}{3}\right)$  $\left(\frac{2}{3}\right)$ 3 ſ  $\left(\frac{3}{2}\right)$  $\left(\frac{3}{2}\right)$ 2 . Skutečně: **> delka\_upravena:=(a^(2/3)+b^(2/3))^(3/2);**  $delka\_upravena := (b \sim (2/3) + a \sim (2/3))$  $(2/3)$ <sup>(3/2)</sup>

```
> simplify(delka-delka_upravena);
```
0

## **Bod v trojúhelníku**

**>** 

Uvnitř trojúhelníku s vrcholy  $A = (0, 0)$ ,  $B = (4, 0)$  a  $C = (3, 2)$  najděte bod *X* takový, aby součet vzdáleností  $AX + BX + CX$  byl minimální.

Předpokládejme, že  $X = (x, y)$ . Součet vzdáleností od jednotlivých vrcholů lze popsat následující funkcí:

```
> restart;
 \bar{v} > v:=(x, y)->sqrt(x^2+y^2)+sqrt((x-4)^2+y^2)+sqrt((x-3)^2+(y-
     2)^2);
                 v := (x, y) \rightarrow \sqrt{x^2 + y^2} + \sqrt{(x - 4)^2 + y^2} + \sqrt{(x - 3)^2 + (y - 2)^2}> bod:=minimize(v(x,y),location);
  bod :=114167060
             341239663
           ſ
           ∖
           \mathsf{I}ſ
          ∖
          I
       RootOf(9409 \_Z^4 - 155976 \_Z^3 + 647774 \_Z^2 + 156360 \_Z - 2567231, 9.377772722)21630224
         1023718989
        − 
       RootOf(9409 \_ Z^4 - 155976 \_ Z^3 + 647774 \_ Z^2 + 156360 \_ Z - 2567231, 9.377772722 \)2 790356
          341239663
         − 
       RootOf(9409 \_ Z^4 - 155976 \_ Z^3 + 647774 \_ Z^2 + 156360 \_ Z - 2567231, 9.377772722 \)3 3530496874
          1023718989
        +\backslashJ
                        \overline{\phantom{a}}<sup>2</sup> (118244455682479326
                               −
                             ſ
                          +RootOf(9409 \_Z^4 - 155976 \_Z^3 + 647774 \_Z^2 + 156360 \_Z - 2567231, 9.377772722)11201366
          1023718989
       +RootOf(9409 \_ Z^4 - 155976 \_ Z^3 + 647774 \_ Z^2 + 156360 \_ Z - 2567231, 9.377772722 \)2 818583
          682479326
        +RootOf(9409 \_ Z^4 - 155976 \_ Z^3 + 647774 \_ Z^2 + 156360 \_ Z - 2567231, 9.377772722 \)3 694443056
          1023718989
        +\backslashJ
                        \overline{\phantom{a}}\left( \frac{2}{2}\right)J
                           \overline{\phantom{a}}(1/2)114167060
                                      341239663
                                     ſ
                                     l
                                     \overline{\phantom{a}}ſ
                                   ∖
                                 +RootOf(9409 \_Z^4 - 155976 \_Z^3 + 647774 \_Z^2 + 156360 \_Z - 2567231, 9.377772722)
```
21630224 1023718989 −  $RootOf(9409 \_ Z^4 - 155976 \_ Z^3 + 647774 \_ Z^2 + 156360 \_ Z - 2567231, 9.377772722 \)$ <sup>2</sup> 790356 341239663 −  $RootOf(9409 \_ Z^4 - 155976 \_ Z^3 + 647774 \_ Z^2 + 156360 \_ Z - 2567231, 9.377772722 \)$  $+\frac{3530496874}{2}$  $\frac{1023718989}{1023718989}$  –  $+$  $^{2}$  913336480 341239663  $RootOf(9409 \_Z^4 - 155976 \_Z^3 + 647774 \_Z^2 + 156360 \_Z - 2567231, 9.377772722)$ 173041792 1023718989  $+$  $RootOf(9409 \_ Z^4 - 155976 \_ Z^3 + 647774 \_ Z^2 + 156360 \_ Z - 2567231, 9.377772722 \)$ <sup>2</sup> 6322848 341239663  $+$  $RootOf(9409 \_ Z^4 - 155976 \_ Z^3 + 647774 \_ Z^2 + 156360 \_ Z - 2567231, 9.377772722 \)$ <sup>3</sup> 11864471168 1023718989 118244455 682479326 − ſ  $-\frac{11804471108}{1023718989}$  +  $RootOf(9409 \_Z^4 - 155976 \_Z^3 + 647774 \_Z^2 + 156360 \_Z - 2567231, 9.377772722)$ 11201366 1023718989  $+$  $RootOf(9409 \_ Z^4 - 155976 \_ Z^3 + 647774 \_ Z^2 + 156360 \_ Z - 2567231, 9.377772722 \)$ 818583 682479326  $+$  $RootOf(9409 \_ Z^4 - 155976 \_ Z^3 + 647774 \_ Z^2 + 156360 \_ Z - 2567231, 9.377772722 \)$ <sup>3</sup> 694443056 1023718989  $+$  $\backslash$ J  $\overline{\phantom{a}}$  $\left( \frac{2}{2}\right)$ J  $\overline{\phantom{a}}$  $(1/2)$ 114167060 341239663 ſ J  $\overline{\phantom{a}}$ ſ ∖  $+$  $RootOf(9409 \_Z^4 - 155976 \_Z^3 + 647774 \_Z^2 + 156360 \_Z - 2567231, 9.377772722)$ 21630224 1023718989 −  $RootOf(9409 \_ Z^4 - 155976 \_ Z^3 + 647774 \_ Z^2 + 156360 \_ Z - 2567231, 9.377772722 \)$ <sup>2</sup> 790356 341239663 −  $RootOf(9409 \_ Z^4 - 155976 \_ Z^3 + 647774 \_ Z^2 + 156360 \_ Z - 2567231, 9.377772722 \)$ <sup>3</sup> 3530496874 1023718989  $+$  $\bigg)$ <sup>2</sup> 448513450 341239663 −  $RootOf(9409 \_Z^4 - 155976 \_Z^3 + 647774 \_Z^2 + 156360 \_Z - 2567231, 9.377772722)$ 

84975880 1023718989  $+$  $RootOf(9409 \_ Z^4 - 155976 \_ Z^3 + 647774 \_ Z^2 + 156360 \_ Z - 2567231, 9.377772722 \)$ <sup>2</sup> 3104970 341239663  $\pm$  $RootOf(9409 \_ Z^4 - 155976 \_ Z^3 + 647774 \_ Z^2 + 156360 \_ Z - 2567231, 9.377772722 \)$ <sup>3</sup> 10652406611 1023718989 118244455 682479326 − ſ  $-\frac{10032400011}{1023718989}$  +  $RootOf(9409 \_Z^4 - 155976 \_Z^3 + 647774 \_Z^2 + 156360 \_Z - 2567231, 9.377772722)$ 11201366 1023718989  $\pm$  $RootOf(9409 \_ Z^4 - 155976 \_ Z^3 + 647774 \_ Z^2 + 156360 \_ Z - 2567231, 9.377772722 \)$ 818583 682479326  $\pm$  $RootOf(9409 \_ Z^4 - 155976 \_ Z^3 + 647774 \_ Z^2 + 156360 \_ Z - 2567231, 9.377772722 \)$ <sup>3</sup> 694443056 1023718989  $+$  $\backslash$ J  $\overline{\phantom{a}}$  $\left( \frac{2}{2}\right)$ J  $\overline{\phantom{a}}$  $(1/2)$ *x* 114167060 341239663  $\{x=$ Г L  $,\{\vert\}$  $RootOf(9409 \_Z^4 - 155976 \_Z^3 + 647774 \_Z^2 + 156360 \_Z - 2567231, 9.377772722)$ 21630224 1023718989 −  $RootOf(9409 \_ Z^4 - 155976 \_ Z^3 + 647774 \_ Z^2 + 156360 \_ Z - 2567231, 9.377772722 \)$ <sup>2</sup> 790356 341239663 −  $RootOf(9409 \_ Z^4 - 155976 \_ Z^3 + 647774 \_ Z^2 + 156360 \_ Z - 2567231, 9.377772722 \)$ <sup>3</sup> 3530496874 1023718989  $+ \frac{1}{4000710000}$ 118244455 682479326  $, y = RootOf(9409 \_Z^4 - 155976 \_Z^3 + 647774 \_Z^2 + 156360 \_Z - 2567231, 9.377772722)$ 11201366 1023718989  $\pm$  $RootOf(9409 \_ Z^4 - 155976 \_ Z^3 + 647774 \_ Z^2 + 156360 \_ Z - 2567231, 9.377772722 \)$ 818583 682479326  $\pm$  $RootOf(9409 \_ Z^4 - 155976 \_ Z^3 + 647774 \_ Z^2 + 156360 \_ Z - 2567231, 9.377772722 \)$ <sup>3</sup> 694443056 1023718989  $+\frac{1}{1000710000}$ 114167060 341239663 ſ l  $\overline{\phantom{a}}$ ſ ∖  $\cdot$  $RootOf(9409 \_Z^4 - 155976 \_Z^3 + 647774 \_Z^2 + 156360 \_Z - 2567231, 9.377772722)$ 

21630224 1023718989 −  $RootOf(9409 \_ Z^4 - 155976 \_ Z^3 + 647774 \_ Z^2 + 156360 \_ Z - 2567231, 9.377772722 \)$ <sup>2</sup> 790356 341239663 −  $RootOf(9409 \_ Z^4 - 155976 \_ Z^3 + 647774 \_ Z^2 + 156360 \_ Z - 2567231, 9.377772722 \)$ <sup>3</sup> 3530496874 1023718989  $+$  $\int_{0}^{2}$  ( 118244455)  $\overline{\phantom{a}}$ 682479326  $+$   $\Big\}$  –  $RootOf(9409 \_Z^4 - 155976 \_Z^3 + 647774 \_Z^2 + 156360 \_Z - 2567231, 9.377772722)$ 11201366 1023718989  $+$  $RootOf(9409 \_ Z^4 - 155976 \_ Z^3 + 647774 \_ Z^2 + 156360 \_ Z - 2567231, 9.377772722 \)$ <sup>2</sup> 818583 682479326  $+$  $RootOf(9409 \_ Z^4 - 155976 \_ Z^3 + 647774 \_ Z^2 + 156360 \_ Z - 2567231, 9.377772722 \)$  $3\quad 694443056$ 1023718989  $+$ J  $\overline{\phantom{a}}$  $\overline{\phantom{a}}$ 2  $\backslash$ J  $\overline{\phantom{a}}$  $\overline{\phantom{a}}$  $(1/2)$ 114167060 341239663 ſ J  $\overline{\phantom{a}}$ ſ ∖ I  $+$  $RootOf(9409 \_Z^4 - 155976 \_Z^3 + 647774 \_Z^2 + 156360 \_Z - 2567231, 9.377772722)$ 21630224 1023718989 −  $RootOf(9409 \_ Z^4 - 155976 \_ Z^3 + 647774 \_ Z^2 + 156360 \_ Z - 2567231, 9.377772722 \)$ <sup>2</sup> 790356 341239663 −  $RootOf(9409 \_ Z^4 - 155976 \_ Z^3 + 647774 \_ Z^2 + 156360 \_ Z - 2567231, 9.377772722 \)$  $+\frac{3530496874}{2}$  $\frac{1023718989}{1023718989}$  $\pm$  $^{2}$  913336480 341239663 −  $RootOf(9409 \_Z^4 - 155976 \_Z^3 + 647774 \_Z^2 + 156360 \_Z - 2567231, 9.377772722)$ 173041792 1023718989  $+$  $RootOf(9409 \_ Z^4 - 155976 \_ Z^3 + 647774 \_ Z^2 + 156360 \_ Z - 2567231, 9.377772722 \)$ <sup>2</sup> 6322848 341239663  $+$  $RootOf(9409 \_ Z^4 - 155976 \_ Z^3 + 647774 \_ Z^2 + 156360 \_ Z - 2567231, 9.377772722 \)$  $\frac{3}{1864471168} + \left(-\frac{118244455}{6864783868}\right)$ 1023718989 (682479326) −  $RootOf(9409 \_Z^4 - 155976 \_Z^3 + 647774 \_Z^2 + 156360 \_Z - 2567231, 9.377772722)$ 

11201366 1023718989  $+$  $RootOf(9409 \_ Z^4 - 155976 \_ Z^3 + 647774 \_ Z^2 + 156360 \_ Z - 2567231, 9.377772722 \)$ <sup>2</sup> 818583 682479326  $\pm$  $RootOf(9409 \_ Z^4 - 155976 \_ Z^3 + 647774 \_ Z^2 + 156360 \_ Z - 2567231, 9.377772722 \)$ <sup>3</sup> 694443056 1023718989  $+$  $\backslash$ J  $\overline{\phantom{a}}$  $\overline{\phantom{a}}$ 2  $\backslash$ J  $\overline{\phantom{a}}$  $\overline{\phantom{a}}$  $(1/2)$ 114167060 341239663 ſ l  $\mathsf{I}$ ſ ∖  $+$  $RootOf(9409 \_Z^4 - 155976 \_Z^3 + 647774 \_Z^2 + 156360 \_Z - 2567231, 9.377772722)$ 21630224 1023718989 −  $RootOf(9409 \_ Z^4 - 155976 \_ Z^3 + 647774 \_ Z^2 + 156360 \_ Z - 2567231, 9.377772722 \)$ <sup>2</sup> 790356 341239663 −  $RootOf(9409 \_ Z^4 - 155976 \_ Z^3 + 647774 \_ Z^2 + 156360 \_ Z - 2567231, 9.377772722 \)$ <sup>3</sup> 3530496874 1023718989  $+$  $\bigg)$ 2 448513450 341239663 −  $RootOf(9409 \_Z^4 - 155976 \_Z^3 + 647774 \_Z^2 + 156360 \_Z - 2567231, 9.377772722)$ 84975880 1023718989 +  $RootOf(9409 \_ Z^4 - 155976 \_ Z^3 + 647774 \_ Z^2 + 156360 \_ Z - 2567231, 9.377772722 \)$ <sup>2</sup> 3104970 341239663  $\pm$  $RootOf(9409 \_ Z^4 - 155976 \_ Z^3 + 647774 \_ Z^2 + 156360 \_ Z - 2567231, 9.377772722 \)$ <sup>3</sup> 10652406611 1023718989 118244455 682479326 − ſ  $-\frac{10032400011}{1023718989}$  +  $RootOf(9409 \_Z^4 - 155976 \_Z^3 + 647774 \_Z^2 + 156360 \_Z - 2567231, 9.377772722)$ 11201366 1023718989  $\pm$  $RootOf(9409 \_ Z^4 - 155976 \_ Z^3 + 647774 \_ Z^2 + 156360 \_ Z - 2567231, 9.377772722 \)$ 818583 682479326  $+$  $RootOf(9409 \_ Z^4 - 155976 \_ Z^3 + 647774 \_ Z^2 + 156360 \_ Z - 2567231, 9.377772722 \)$ <sup>3</sup> 694443056 1023718989  $+$  $\bigg)$ J  $\begin{bmatrix} 2 \end{bmatrix}$ J  $(1 / 2)$  $\rfloor$  $\overline{\phantom{a}}$  $\overline{\phantom{a}}$  $\left| \right\rangle$ **> allvalues(bod[2]);**

$$
\begin{aligned}&\left\{\left[\left(x-\frac{4949934754}{1023718989}-\frac{21185640\sqrt{3}}{341239663}+\frac{114167060\sqrt{17+8\sqrt{3}}}{341239663}\right.\right.\right.\\&\left.\left.-\frac{21630224\left(\frac{402}{97}-\frac{18\sqrt{3}}{97}+\sqrt{17+8\sqrt{3}}\right)^{2}}{1023718989}-\frac{790356\left(\frac{402}{97}-\frac{18\sqrt{3}}{97}+\sqrt{17+8\sqrt{3}}\right)^{3}}{341239663},y=-\frac{10622989}{1023718989}+\frac{10971135\sqrt{3}}{341239663}\right.\\&\left.\left.-\frac{118244455\sqrt{17+8\sqrt{3}}}{682479326}+\frac{11201366\left(\frac{402}{97}-\frac{18\sqrt{3}}{97}+\sqrt{17+8\sqrt{3}}\right)^{2}}{1023718989}\right.\right.\\&\left.\left.+\frac{818583\left(\frac{402}{97}-\frac{18\sqrt{3}}{97}+\sqrt{17+8\sqrt{3}}\right)^{3}}{682479326}\right),\left(\left(\frac{402}{97}-\frac{18\sqrt{3}}{97}+\sqrt{17+8\sqrt{3}}\right)^{2}\right.\\&+\frac{114167060\sqrt{17+8\sqrt{3}}}{341239663}-\frac{21630224\left(\frac{402}{97}-\frac{18\sqrt{3}}{97}+\sqrt{17+8\sqrt{3}}\right)^{2}}{1023718989}\right.\right.\\&\left.\left.+\frac{114167060\sqrt{17+8\sqrt{3}}}{341239663}-\frac{21630224\left(\frac{402}{97}-\frac{18\sqrt{3}}{97}+\sqrt{17+8\sqrt{3}}\right)^{2}}{1023718989}\right)\\&+\frac{7903
$$

$$
-\frac{913336480\sqrt{17+8\sqrt{3}}}{341239663} + \frac{173041792\left(\frac{402}{97} - \frac{18\sqrt{3}}{97} + \sqrt{17+8\sqrt{3}}\right)^2}{1023718989}
$$
\n
$$
+\frac{6322848\left(\frac{402}{97} - \frac{18\sqrt{3}}{97} + \sqrt{17+8\sqrt{3}}\right)^3}{341239663} + \left(-\frac{40622989}{1023718989} + \frac{10971135\sqrt{3}}{341239663}\right)^2
$$
\n
$$
-\frac{118244455\sqrt{17+8\sqrt{3}}}{682479326} + \frac{11201366\left(\frac{402}{97} - \frac{18\sqrt{3}}{97} + \sqrt{17+8\sqrt{3}}\right)^2}{1023718989}
$$
\n
$$
+\frac{818583\left(\frac{402}{97} - \frac{18\sqrt{3}}{97} + \sqrt{17+8\sqrt{3}}\right)^3}{682479326}\right)^3\right)^{1/12} + \left(\left(\frac{4949934754}{1023718989} - \frac{21185640\sqrt{3}}{341239663}\right)^2
$$
\n
$$
+\frac{114167060\sqrt{17+8\sqrt{3}}}{341239663} - \frac{21630224\left(\frac{402}{97} - \frac{18\sqrt{3}}{97} + \sqrt{17+8\sqrt{3}}\right)^2}{1023718989} - \frac{790356\left(\frac{402}{97} - \frac{18\sqrt{3}}{97} + \sqrt{17+8\sqrt{3}}\right)^3}{341239663}
$$
\n
$$
-\frac{790356\left(\frac{402}{97} - \frac{18\sqrt{3}}{97} + \sqrt{17+8\sqrt{3}}\right)^3}{341239663} - \frac{162287697
$$

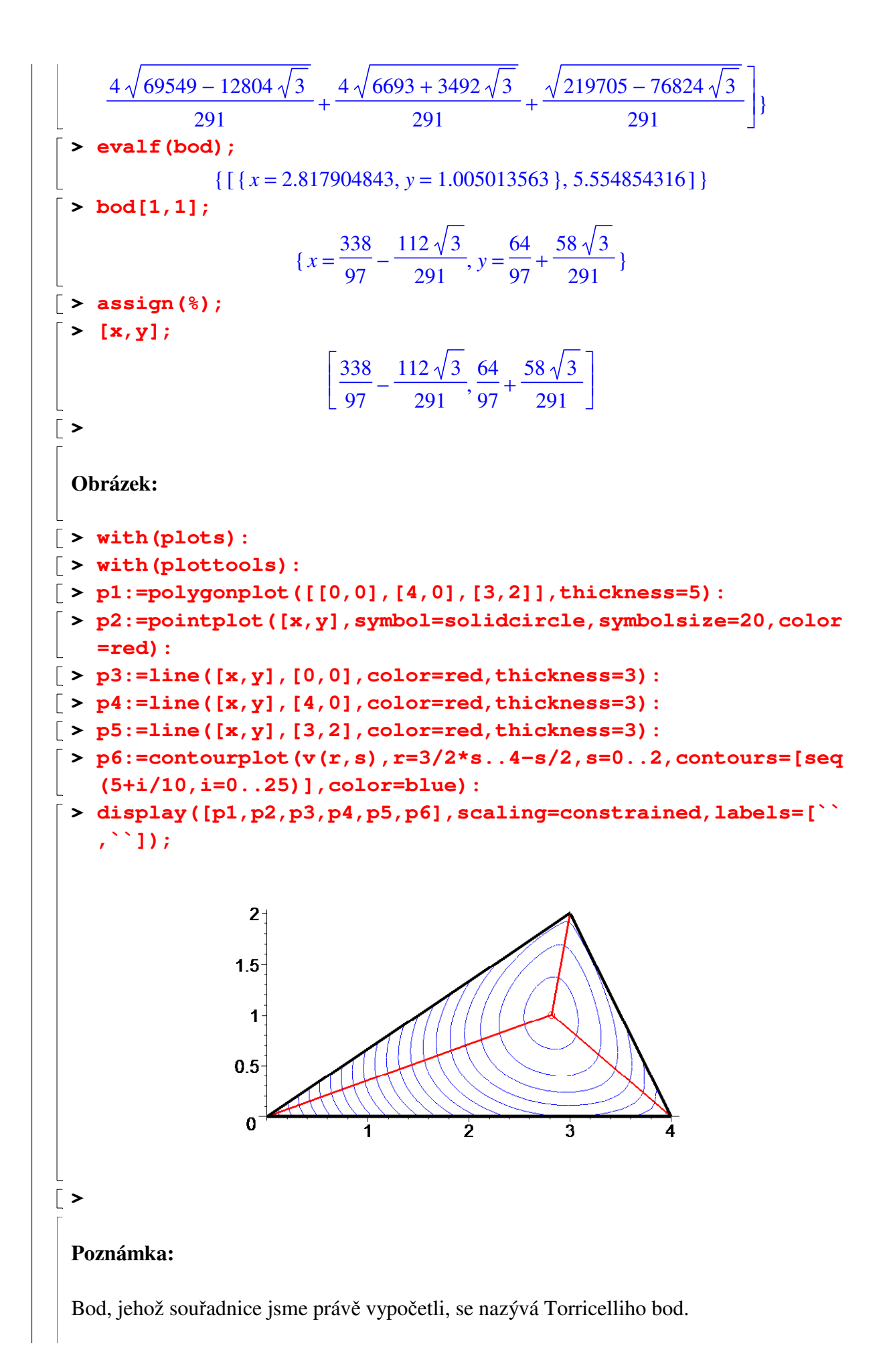

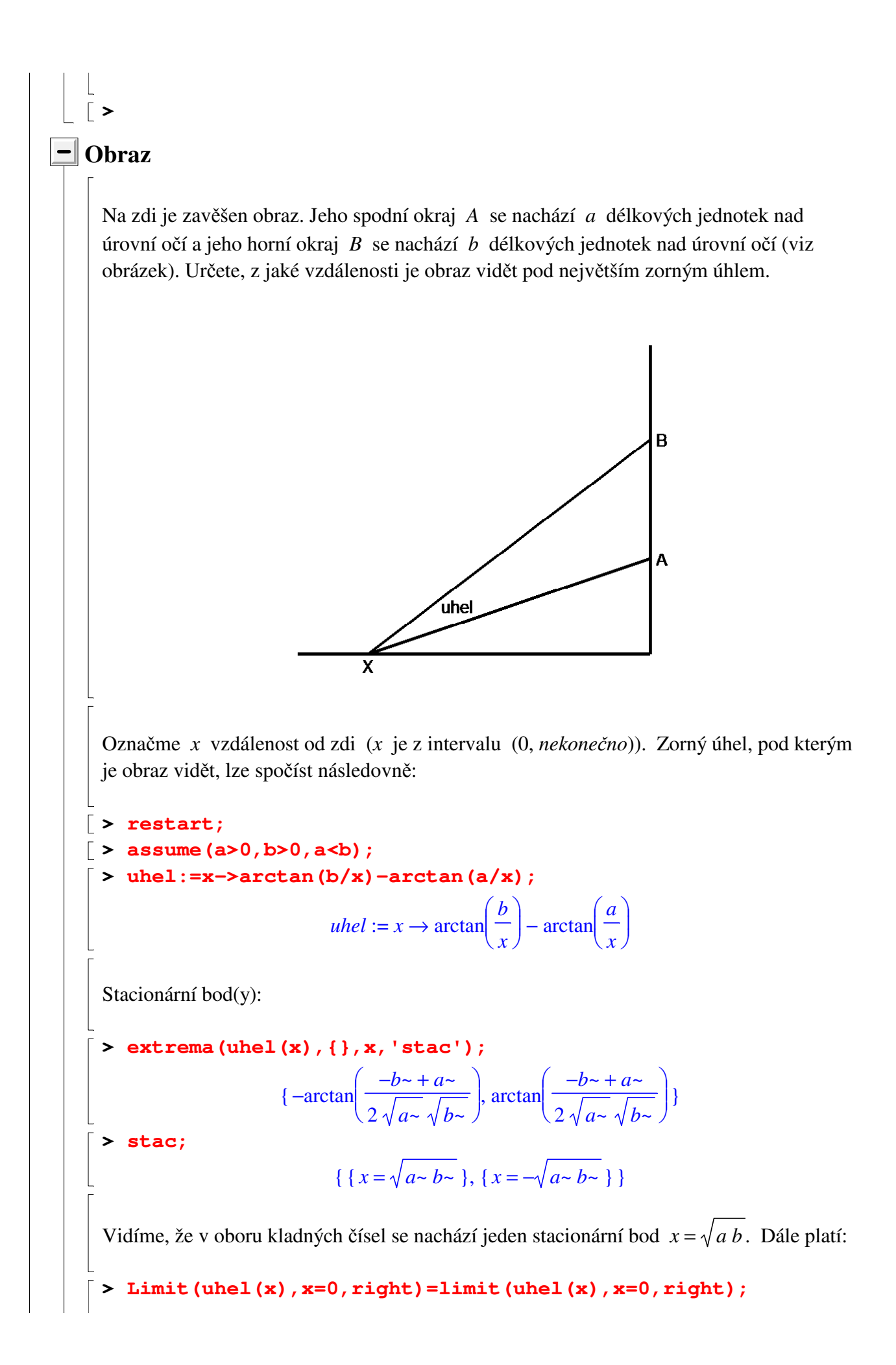

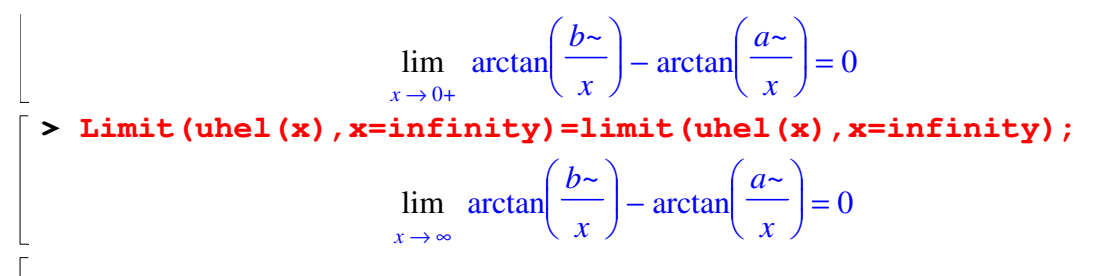

Funkční hodnota ve stacionárním bodě:

**> hodnota:=uhel(sqrt(a\*b));**  $hodnota := \arctan \frac{1}{\sqrt{1-\frac{1}{1-\frac{1}{$ ſ ∖  $\overline{\phantom{a}}$  $\backslash$ J  $\arctan \left| \frac{b}{\sqrt{a}} \right|$ *b~ a~ b~* ſ  $\setminus$  $\overline{\phantom{a}}$  $\arctan \left| \frac{u}{\sqrt{u}} \right|$ 

−

**> simplify(hodnota);**

Není těžké si rozmyslet, že hodnota v (jediném) stacionárním bodě je kladná. Vzhledem k tomu, že funkce *uhel* je diferencovatelná na intervalu (0, *nekonečno*) a limity v krajních bodech jsou nulové to znamená, že ve stacionárním bodě nastává **globální** maximum. Promyslete si to!

 $\arctan \left| \frac{-b^2 + a^2}{\sqrt{a^2 + a^2}} \right|$  $-b$   $\sim$  +  $a$   $\sim$ 

2 *a~ b~*

ſ

∖  $\overline{\phantom{a}}$   $\backslash$ 

*a~*

*a~ b~*

 $\backslash$ 

J

J

Abychom obraz viděli pod největším zorným úhlem, musíme se postavit do vzdálenosti  $\sqrt{ab}$  od zdi.

# **Cvičení**

**>** 

**>** 

1) Řešte úlohu "Krabice" v případě, že výchozí kartón má obdélníkový tvar o rozměrech 150 x 70 cm. V rozích samozřejmě stále vyřezáváme čtverce.

- Určete velikost odstřihnutých čtverců, aby vzniklá krabice měla maximální objem.

- Kolik litrů se do maximální krabice vejde?

2) Na parabole  $p(x) = x^2 - 6x + 5$  najděte bod, který má minimální vzdálenost od bodu (3, 4 ).

Určete i tuto (minimální) vzdálenost.

Pokud budou Vámi nalezené výsledky komplikované, zjednodušte je.

3) Jsou dány body  $A = (0, 4)$  a  $B = (3, 1)$ .

**>** 

L

- Vypočtěte souřadnice bodu *X* ležícího na ose *x* takového, aby součet vzdáleností  $AX + BX$ byl minimální.

- Vypočtěte onen minimální součet vzdáleností.

Pokud budou Vámi nalezené výsledky komplikované, zjednodušte je.

4) Muž v loďce je vzdálen 12 km od pobřeží (majícího tvar přímky). Chce se co nejrychleji dostat do místa na pobřeží, které je od něj vzdáleno 20 km. Rozhodněte, kde se má vylodit, víte-li, že dokáže veslovat rychlostí 6 km/h a po břehu se pohybovat rychlostí 10 km/h. Určete také čas, za který se dostane do cíle (hodiny, minuty, sekundy).

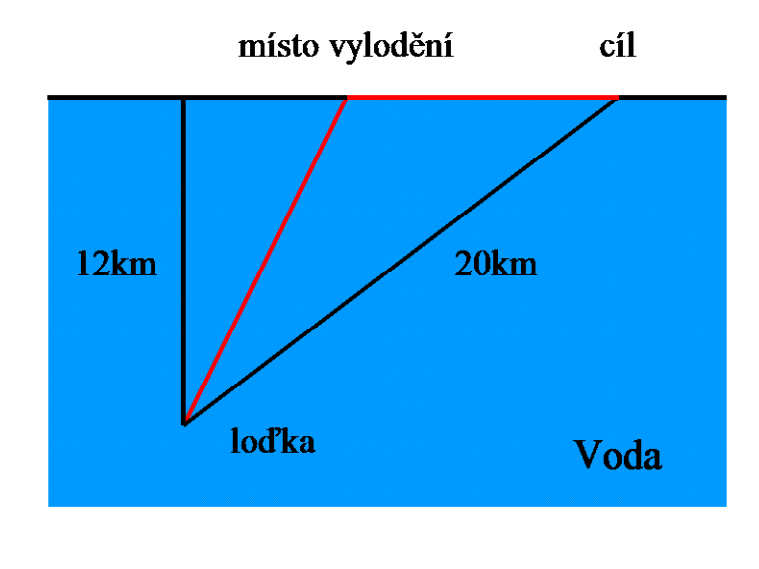